Date de création : 27/03/23 Date de Mise à Jour : 30/03/23 Version v22.0

### **Etiquettes certifications**

## **Description générale**

**Édition d'un badge de certification pour les tiers, avec la date de validité et le type de certification.**

Cas d'utilisation : Impression du badge à distribuer aux tiers certifiés, pour les droits d'accès en terrain agricole.

Index -> Certifications -> Etiquettes certification

## **Paramètres de sélection**

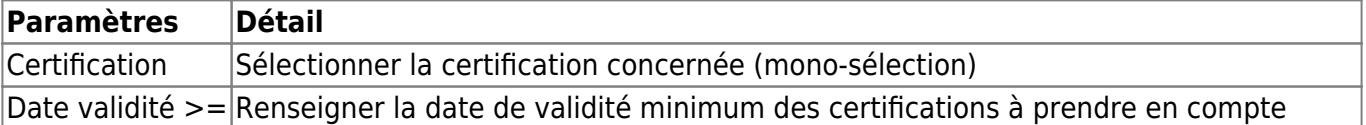

### **Liens interactifs**

**Aucun lien interactif dans cette édition.**

[Vidéo sur le fonctionnement des éditions](https://wiki.atys.analys-informatique.com/doku.php?id=wiki:docs_en_cours:videos_les_editions#fonctionnement_des_editions)

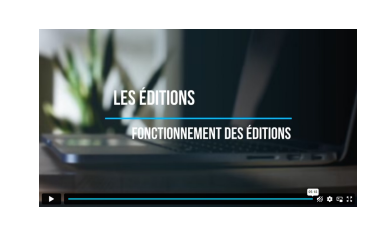

# **Exemples d'édition**

From: <https://wiki.atys.analys-informatique.com/> - **Wiki Atys**

Permanent link: **[https://wiki.atys.analys-informatique.com/doku.php?id=wiki:editions:catalog:certifications\\_etiquettescertifications](https://wiki.atys.analys-informatique.com/doku.php?id=wiki:editions:catalog:certifications_etiquettescertifications)**

Last update: **2023/03/31 13:02**

 $\pmb{\times}$